## 1ª Lista de Exercícios Assunto - Desenvolvimento de algoritmos, Dados e expressões

Essa lista de exercícios tem como objetivo principal desenvolver algoritmos a partir dos conteúdos abordados em sala de aula. Todos os exercícios também devem ser implementados em linguagem C.

- 1. (Fácil) Determine os resultados lógicos das expressões mencionadas, assinalando se são verdadeiras (V) ou falsas (F). Considere para as respostas os seguintes valores:  $X = 1$ ,  $A = 3, B = 5, C = 8$  e  $D = 7$ .
	- (a) ( )  $(X > 2)$
	- (b) ( ) não  $(X > 3)$
	- (c) ( )  $(X < 1)$  e  $(B > D)$
	- (d) ( )  $(X < 1)$  e não  $(B > D)$
	- (e) ( )  $(D < 0)$  ou  $(C > 5)$
	- (f) ( ) não  $(D < 0)$  e  $(C > 5)$
	- (g) ( ) não  $(D > 3)$  ou não  $(B < 7)$
	- (h) ( ) não  $(X > 3)$  ou  $(C < 7)$
	- (i) ( )  $(A > B)$  ou não  $(C > B)$
	- (i) ( )  $(A > B)$  ou  $(C > B)$
- 2. (Fácil) Desenvolva um algoritmo que leia um número inteiro positivo, calcule e escreva.
	- (a) Seu quadrado  $-quad = num^2$ .
	- (b) Seu cubo  $(cubo = num^3)$ .
- 3. (Fácil) Desenvolva um algoritmo que leia um número, representando uma temperatura na escala Celsius, calcule e escreva.
	- (a) Seu correspondente em Farenheit  $(F = \frac{9 \cdot C}{5} + 32)$ .
	- (b) Seu correspondente em Kelvin  $(K = C + 273)$ .
- 4. (Fácil) Desenvolva um algoritmo que leia um número, representando um ângulo qualquer entre 0<sup>o</sup> e 360<sup>o</sup>, calcule e escreva seu correspondente em radianos ( $rad = \frac{\pi \cdot angle}{180}$ ).
- 5. (Fácil) Desenvolva um algoritmo que leia a altura (metros) e a massa  $(kg)$  de uma pessoa, calcule e escreva o Índice de Massa Corporal (IMC).  $(IMC = massa/altura^2)$ .
- 6. (M´edio) Desenvolva um algoritmo que receba como entrada dois valores inteiros e armazene nas variáveis  $a \cdot b$ , depois troque os valores de  $a \text{ com } b$  e escreva-os na tela.
- 7. (**Fácil**) Desenvolva um algoritmo que leia uma quantidade em horas, minutos, segundos e escreva a quantidade total de segundos equivalente.
- 8. (Fácil) Desenvolva um algoritmo que leia uma velocidade em  $m/s$ , converta para  $km/h$ e escreva na tela.
- 9. (Difícil) Desenvolva um algoritmo que leia a data de nascimento  $(dd/mm/aa$ aaa) de uma pessoa e a data atual, calcule e escreva a idade da pessoa.
- 10. (Médio) Desenvolva um algoritmo que leia as coordenadas de dois pontos  $P_1(x_1, y_1)$ e  $P_2(x_2, y_2)$  e calcule e escreva a distância (d) entre esses dois pontos. A equação da distância é dada a seguir:

 $d = \sqrt{(x_2 - x_1)^2 + (y_2 - y_1)^2}$ 

Dica: a utilização da operação raiz quadrada em C necessita de ser chamada dinamicamente na execução da aplicação. Por exemplo, compile com "gcc dist.c -lm -o dist" e rode o programa "./dist".

- 11. (Médio) Desenvolva um algoritmo que leia dois números, calcule e escreva.
	- (a) A média aritmética (media $A = \frac{a+b}{2}$  $\frac{+b}{2}$ ).
	- (b) A média geométrica ( $medianG =$ √  $(a \cdot b).$
	- (c) A média harmônica  $(media H = \frac{2}{\frac{1}{a} + \frac{1}{b}})$ .
- 12. (Fácil) Quais variáveis a seguir são aceitas pelo compilador C? Faça testes práticos e veja os erros gerados.
	- $\bullet$  x1  $\bullet$  \_teste
		-
- $\bullet$  &n

 $\bullet$  número

 $\bullet$  ab()

 $\bullet\;\#a2$ • nao-pertence

- $\bullet$  ijk  $5$
- $\bullet$  3 kg  $\bullet$  .R

• if

 $\bullet$  preço

 $\bullet$  Ac<sub>5</sub>  $\bullet$  I3E

 $\bullet$  1s

- var inteira
- $\bullet$  cão
- 13. (Fácil) Descubra o que o programa FazAlgo faz e descreva abaixo. Os nomes das variáveis do programa foram alterados afim de dificultar o exercício.

```
_1 Programa FazAlgo()
  I n i c i o
  Real: a:
   Real: result1;
   Real: result2;
   Real : VALORCONST;
  VALORCONST = 3,1415;Escreva ("Entre com um numero positivo: ");
| \text{Leia}(a);
  result1 = 2 * VALOR-CONST * a;11 result 2 = VALOR_CONST * a * a;
    \rm{Escreva} ("\rm{Resultado} \rm{1:} ", \rm{result1} );
_{13} Escreva ("Resultado 2:", result2);
  Fim .
```
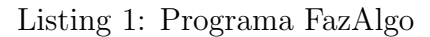

14. (Fácil) Descubra o que o programa FazAlgo2 faz e descreva abaixo. Os nomes das variáveis do programa foram alterados afim de dificultar o exercício.

```
Programa FazAlgo2 ( )
2 Inicio
   Real: k;
   Real: 1;Real: m;
   Real: r1;Real: r2;Escreva ("Entre com tres numeros reais (k, 1, m) e com (k != 0): ");
   Leia(k);_{10} Leia(1);
   Leia(m);
_{12} d = 1 \ast l –4\ast k\astm;
   r1 = (-1 + \text{Raiz}(d)) / (2*k);r^2 = (-1 - \text{Raiz}(d))/(2*k);Escreva ("Resultado 1: ", r1);
_{16} Escreva ("Resultado 2:", r2);
  Fim .
```
Listing 2: Programa FazAlgo2

- 15. (Fácil) Desenvolva um algoritmo que leia 3 números inteiros, os quais representam o primeiro termo, o último termo e a soma dos termos de uma progressão aritmética, e em seguida calcule o número de termos nessa PA.
- 16. (Médio) Desenvolva um algoritmo que leia dois números que representam as dimensões (em metros) de uma sala. O chão dessa sala será revestido de azulejos de dimensões 1x1m, podendo ser brancos ou pretos. Considerando que os azulejos s˜ao dispostos assim como em um tabuleiro de xadrez, ou seja, adjacentes apenas à azulejos da outra cor, e que o número total de azulejos é par, calcule o número de azulejos pretos necessários.